**Информатика** 

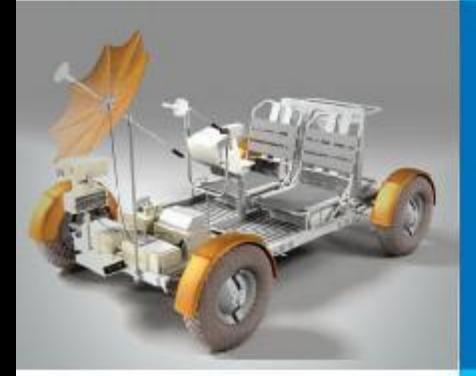

# **ОДНОМЕРНЫЕ МАССИВЫ ЦЕЛЫХ ЧИСЕЛ**

## **АЛГОРИТМИЗАЦИЯ И ПРОГРАММИРОВАНИЕ**

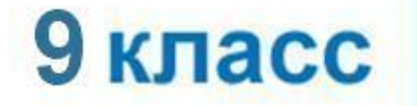

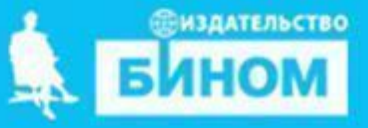

# **Ключевые слова**

#### **• массив**

- **• описание массива**
- **• заполнение массива**
- **• вывод массива**

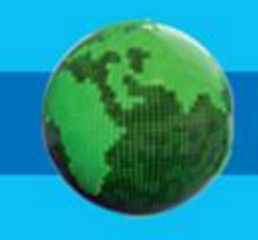

# **Ключевые слова**

#### **• массив**

- **• описание массива**
- **• заполнение массива**
- **• вывод массива**
- **• обработка массива: вычисление суммы элементов массива**

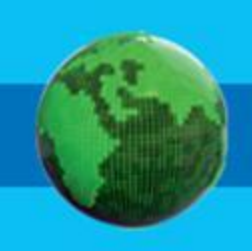

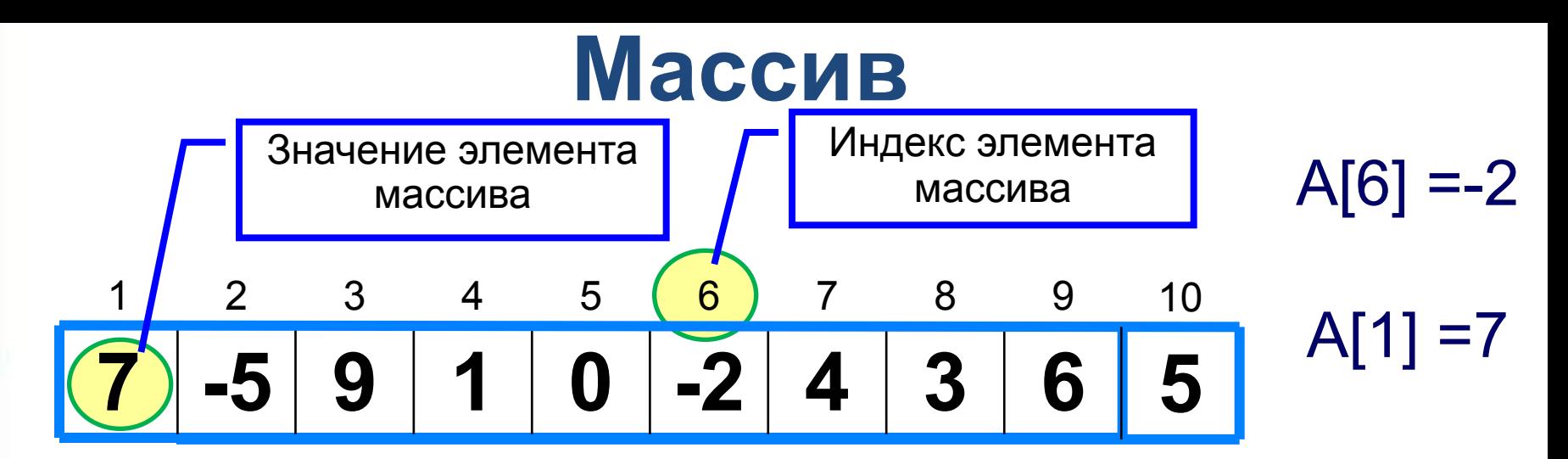

Решение разнообразных задач, связанных с обработкой массивов, базируется на решении таких типовых задач, как:

- **суммирование элементов массива;**
- поиск элемента с заданными свойствами;
- сортировка массива.

 $\sum (A[i]) = A[1] + A[2] + A[3] + ... + A[10] =$  $=7+(-5)+9+1+0+(-2)+4+3+6+5=28$ 

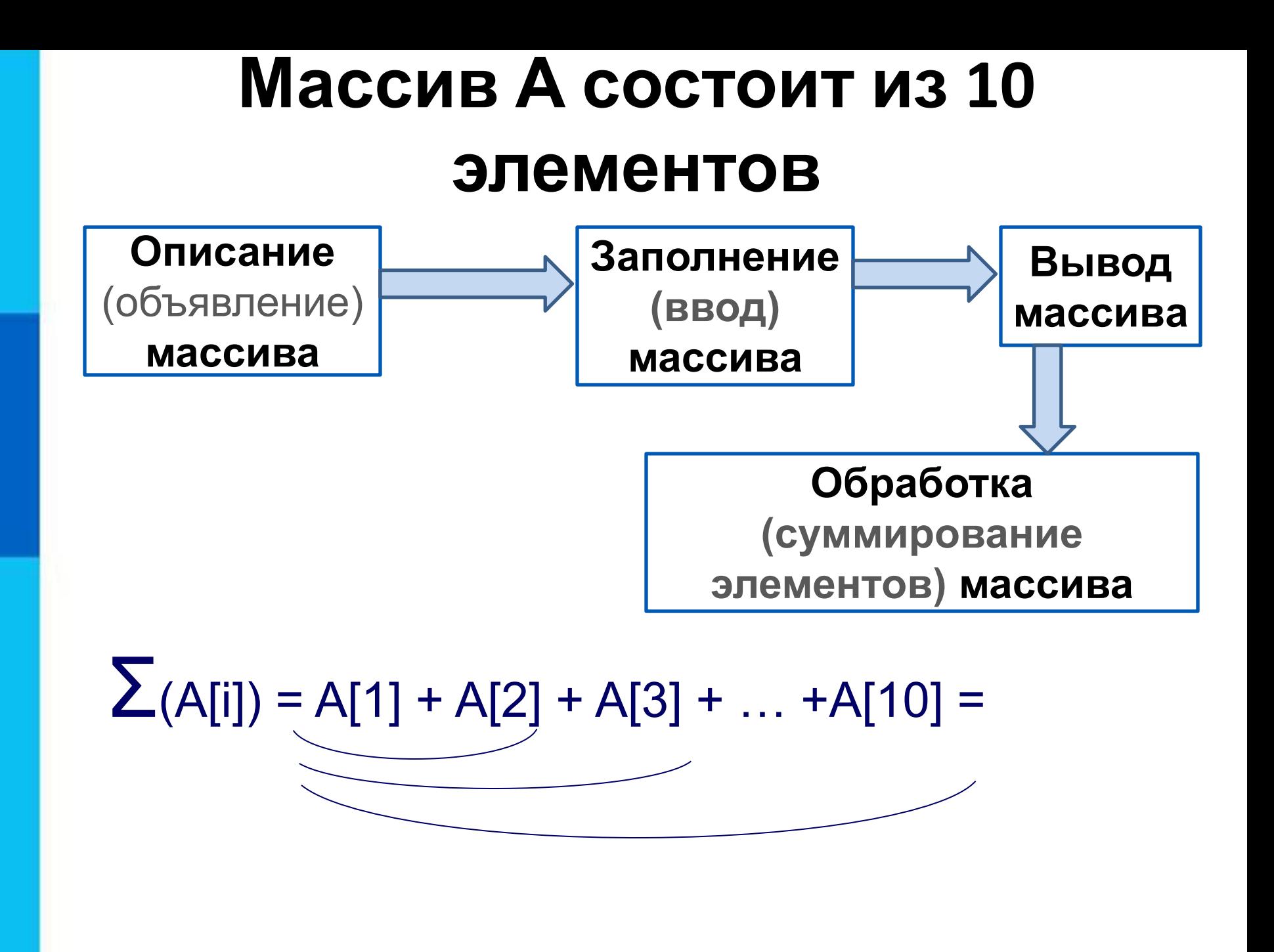

### **Вычисление суммы элементов массива**

Суммирование элементов массива осуществляется за счёт поочерёдного добавления слагаемых:

Определяется ячейка памяти (переменная *s*), в которой будет последовательно накапливаться результат суммирования

Переменной *s* присваивается начальное значение *0*  - число, не влияющее на результат сложения

Для каждого элемента массива из переменной *s*  считывается её текущее значение и складывается со значением элемента массива;

полученный результат присваивается переменной *s.* 

### Вычисление суммы элементов массива

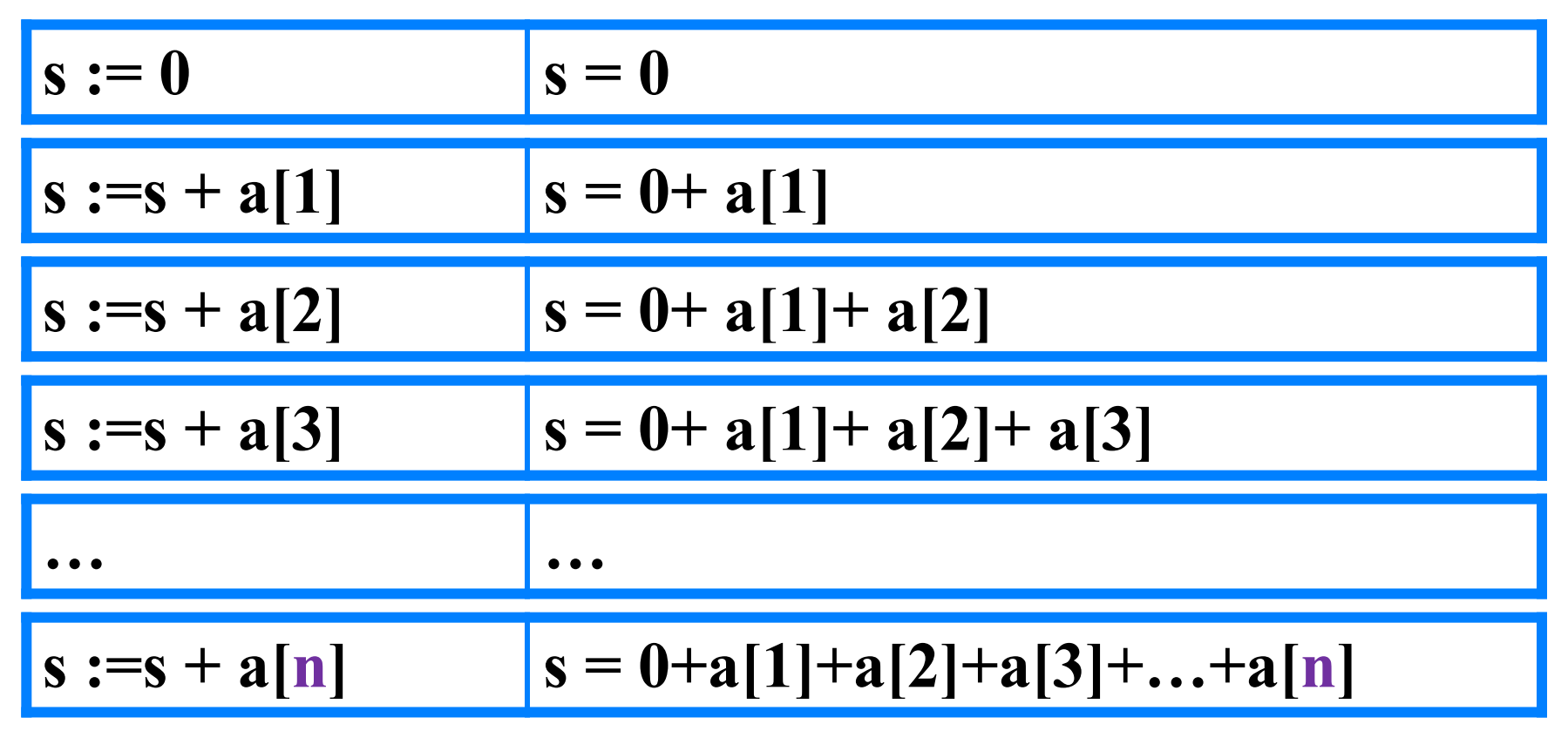

Основной фрагмент программы:

$$
s:=0;
$$
 for i:=1 to n do s:=s+a[i];

**JAIIUJINIID MACCVIB A(IU) CJIYYAVINDINIVI** числами, и вывести для просмотра и найти ИХ СУММУ

End.

Объявление массива

Заполнение массива

Вывод массива

Program P2; var s, i: integer; A:  $array[1..10]$  of integer; **Begin** for i:=1 to 10 do  $A[i]:=random(10);$ for  $i=1$  to 10 do write  $(A[i]: 5)$ ; Writeln;  $s:=0;$ for i:=1 to 10 do s:=s+A[i];

### Вычисление суммы элементов массива

```
program n \in \{3\};
 var s, i: integer;
   A: array[1..10] of integer;
begin
 s:=0;
 for i:=1 to 10 do A[i]:=random(10);
 for i:=1 to 10 do write (A[i], ''); writeln();
 for i:=1 to 10 do s:=s+A[i];
 writeln ('s=', s);end.
```
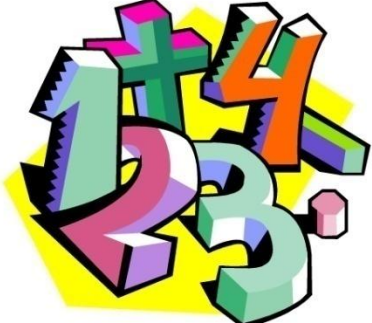

## **Домашнее задание**

- §2.2(начало), §2.2.4 стр.66 68 N 2-4 стр.74
	- **Выучить код** для:
		- **• вычисления суммы элементов массива**

Задача3. Дан одномерный массив В, содержащий 7 элементов. Каждый элемент вводится с клавиатуры. Найти сумму первых пяти элементов массива